## Example OS Map

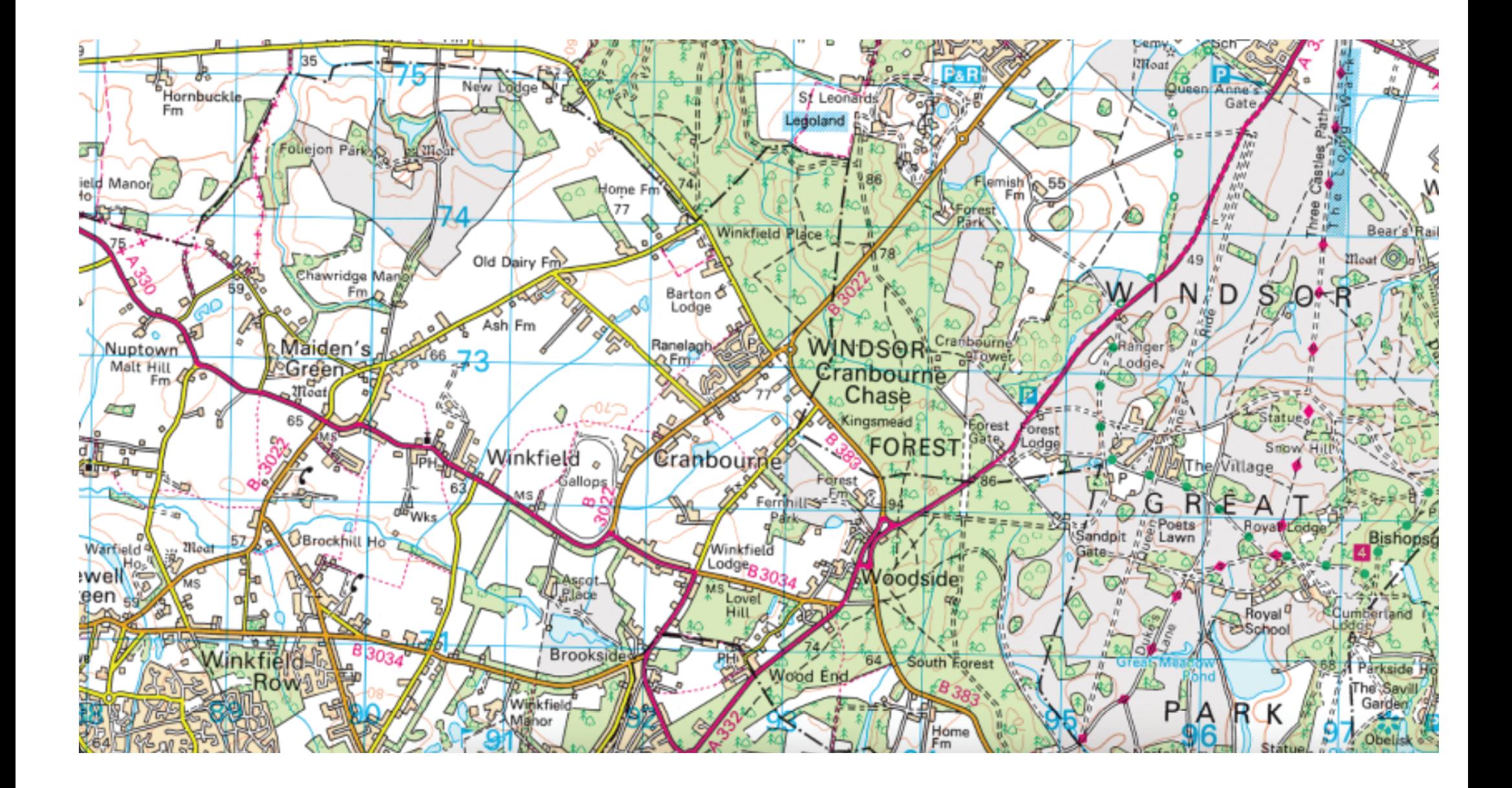